FSS YouTube MP3 Converter Crack Registration Code Free [Mac/Win] [Latest 2022]

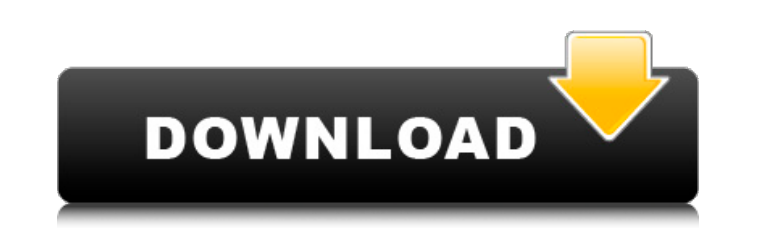

### **FSS YouTube MP3 Converter Torrent Free**

Easy and fast YouTube downloader and YouTube to MP3 converter that downloads and convert YouTube videos. This simple, easy-to-use, and powerful tool will make your job much easier and FSS YouTube MP3 Converter Cracked Acco computer. FSS YouTube MP3 Converter Product Key will make downloading and converting of your favorite YouTube videos to MP3, MP2, OGG, FLAC, M4A, WAV, WMA easy and fast. The following image shows this product. FSS YouTube Converter Free Download - May 2019 FSS YouTube MP3 Converter is an easy-to-use Windows tool that facilitates video downloading from YouTube, in order to extract the audio stream and convert it to popular formats, namely MP The setup operation is quick. However, you should be careful when going through the setup steps, as FSS YouTube MP3 Converter offers to download and install third-party components that it does not really need to work prope structure, where you can paste URLs from the Clipboard with the click of a button. Easily configure settings All you have to do is specify the output directory, audio quality (low, normal, high) and preferred audio format, shows the name and duration of the clip immediately after pasting its URL, along with a progress bar during conversion. There is no message box that pops up at the end. In a matter of fact, there are no other notable optio has a good response time and carries out an extraction job in reasonable time, delivering quality sound. No error dialogs were shown during our tests, and the app did not hang or crash. It may have few options, but FSS You YouTube clips and saving it to different formats, and it can be used by anyone. FSS YouTube MP3 Converter Description: Easy and fast YouTube downloader and YouTube to MP3 converter that downloads and convert YouTube videos

## **FSS YouTube MP3 Converter Crack + Free License Key [Win/Mac] 2022**

FSS YouTube MP3 Converter Cracked Version is a powerful video converter tool that can help you download videos from YouTube, convert YouTube videos for any of popular formats like MP3, WAV, MP2, OGG, AAC and FLAC, extract YouTube videos to almost any audio format, download YouTube videos or audio from local HDD, copy YouTube files and convert YouTube files and audio to almost any audio and video format, fast and easy-to-use. Key Features: F the URL and paste the link into the browser. Allows to download YouTube audio and video from the Clipboard. Allows downloading of video from YouTube. Can extract audio or video from YouTube into MP3, WAV, MP2, OGG, AAC, FL formats for sound extraction. Can convert YouTube music to different audio formats, e.g., MP3, WAV, MP2, OGG, AAC and FLAC. Supports various YouTube URLs. Downloads subtitles from YouTube for subtitles playback during play Supports Windows XP/Vista/Windows 7/Windows 8. Converts audio, video, download, copy, and convert all YouTube videos. Supports batch conversion. Downloads audio only from YouTube videos. Supports to download YouTube audio Converts YouTube video into standard and high definition resolution. Supports to convert single YouTube video to popular audio formats. Converts YouTube videos. Supports batch conversion. Supports multimedia items like pic of YouTube videos and download YouTube videos. Supports to convert videos from local HDD. Supports resume the download function. Supports to convert videos from mobile phone. Supports audio extraction. Supports audio downl almost all video formats. Supports to convert video from local HDD. Downloads video from YouTube at the maximum speed. Supports to convert YouTube videos to FLAC, OGG, WAV, MP3, MP b7e8fdf5c8

#### **FSS YouTube MP3 Converter**

Extract and convert audio file from YouTube Simple to use, just put link and extract audio or rename audio file with new name. Download video from YouTube, extract audio from video and convert it to popular audio formats. WMA, MP3, MP2 audio, OGG, FLAC, M4A. Steps to Download Video from Youtube: 1. Paste the video link to FSS YouTube MP3 Converter and tap the Download button. 2. FSS YouTube MP3 Converter will extract the audio of the clip a to High, or if there is only 1 video clip being downloaded, the download will be quick and the file will play instantly. If the audio quality is set to High, or if there are more than 1 video clip being downloaded, the dow retrieve the video clip from Youtube. If you would like to extract the audio without the video, select the Extract Audio Only option from the Video Section, which means that you will not get the video clip in the download click on the audio file in the download folder, and choose delete. About FSS YouTube MP3 Converter: FSS YouTube MP3 Converter is a program developed by Fast Converter Software. This program is protected by legal rights. Th You can download FSS YouTube MP3 Converter directly on our website www.converter.top. Users review Related Software A comprehensive program that will allow you to manage your entire music collection. Find Songs, Artists, B creator... MediaAnywhere is a complete program that allows you to convert a range of popular audio and video media formats between various formats. If you have a CD, DVD, DVD-Video, VHS, V... Oggenc is a Free audio file co Ogg, MP3, AAC, M4

Advanced multimedia converter that can convert almost all multimedia formats including FLV, AVI, MKV, MP4, M4V, MOV, 3GP, MPG, WMV, ASF, MP3, M4A, OGG, WMA, WAV and others to MP3, AAC and many other popular formats. After smartphone, tablet PC and car audio system etc. Directly paste URL of any video and audio file from Facebook, YouTube and other video sharing websites into the program window and convert it to MP3, AAC, AC3, OGG, WAV or WM video stream from an audio file and then convert it to a video format such as AVI, FLV, MKV, MOV, MPEG, WMV, MP4, 3GP etc. Directly paste URL of any video and audio file from Facebook, YouTube and other video sharing websi WMV, MP4, 3GP etc. It is an all in one download manager which has the following features: The all in one download manager has the following features:\* Download in multi parts(1Mb to 50Mb)\*Download in parallel with max spee audio, video, images and other multimedia files from YouTube or other video sharing websites and video sites to all popular formats without any limitations, convert audio files to MP3, AAC, WMA, OGG, FLAC, M4A, and convert everyone. Download online videos to phone/phone/tablet - quickly. The best solution to download and convert videos to any video format. Download and convert YouTube video, Facebook video, Instagram video, etc to any video AC3, AAC, etc. YouTube Downloader can download videos and download them from YouTube to your computer in AVI, MP4, MP3, FLV, MKV, WMV

#### **What's New In FSS YouTube MP3 Converter?**

# **System Requirements:**

Minimum: OS: Windows 10 (64-bit only) Processor: 1.8 GHz processor Memory: 1 GB RAM (32-bit) / 2 GB RAM (64-bit) Graphics: DirectX 11 with at least 1 GB of RAM DirectX: Version 11 DirectX Shader Model: 4.0 Storage: 600 MB Recommended: Processor: 3

<https://seoburgos.com/email-password-recovery-master-7-7-0-4-with-license-code-download-april-2022/> [https://avicii.app/upload/files/2022/07/AWhTKyP9DdHV3yPTtZor\\_04\\_47b75c205aa887fcabdd526fe0526476\\_file.pdf](https://avicii.app/upload/files/2022/07/AWhTKyP9DdHV3yPTtZor_04_47b75c205aa887fcabdd526fe0526476_file.pdf) [https://www.29chat.com/upload/files/2022/07/yrrZBeMpuXtcYTFAihJ1\\_04\\_33f35c5ba170fc7fa3c097d9185b299d\\_file.pdf](https://www.29chat.com/upload/files/2022/07/yrrZBeMpuXtcYTFAihJ1_04_33f35c5ba170fc7fa3c097d9185b299d_file.pdf) <https://videomoocs.com/blog/index.php?entryid=4650> <https://thecybersecurityplace.com/wp-content/uploads/2022/07/derkey.pdf> <https://www.fashionservicenetwork.com/wp-content/uploads/2022/07/wylecari.pdf> <http://rootwordsmusic.com/2022/07/04/imageinfo-crack-for-pc-april-2022/> <https://frankehonors.arizona.edu/system/files/webform/garkei271.pdf> [https://thaiherbbank.com/social/upload/files/2022/07/YbU4Gq5FOtNPIr6XqRat\\_04\\_47b75c205aa887fcabdd526fe0526476\\_file.pdf](https://thaiherbbank.com/social/upload/files/2022/07/YbU4Gq5FOtNPIr6XqRat_04_47b75c205aa887fcabdd526fe0526476_file.pdf) <https://www.puremeditation.org/2022/07/04/my-personal-index-for-windows/> <https://www.beaches-lakesides.com/realestate/dupfinder-with-license-code-free-pc-windows/> <https://www.filmwritten.org/?p=17268> [https://www.londonderrynh.org/sites/g/files/vyhlif4616/f/agendas/rfq\\_newpaper\\_notice.pdf](https://www.londonderrynh.org/sites/g/files/vyhlif4616/f/agendas/rfq_newpaper_notice.pdf) <https://dealstoheal.com/?p=4673> [http://yildizbursa.org/wp-content/uploads/2022/07/SimLab\\_SKP\\_Exporter\\_for\\_Modo.pdf](http://yildizbursa.org/wp-content/uploads/2022/07/SimLab_SKP_Exporter_for_Modo.pdf) [https://www.townofholliston.us/sites/g/files/vyhlif706/f/uploads/town\\_department\\_office\\_hours.pdf](https://www.townofholliston.us/sites/g/files/vyhlif706/f/uploads/town_department_office_hours.pdf) <http://powervapes.net/advanced-etl-processor-standard-crack-with-registration-code-x64-2022/> <https://learningyourbaby.com/uncategorized/tv-anywhere-crack-pc-windows-2022/> <https://paydayplus.net/system/files/webform/terminals.pdf> <http://onemorelure.com/hard-baits/topwater/exif-toolbox-license-key-full/>